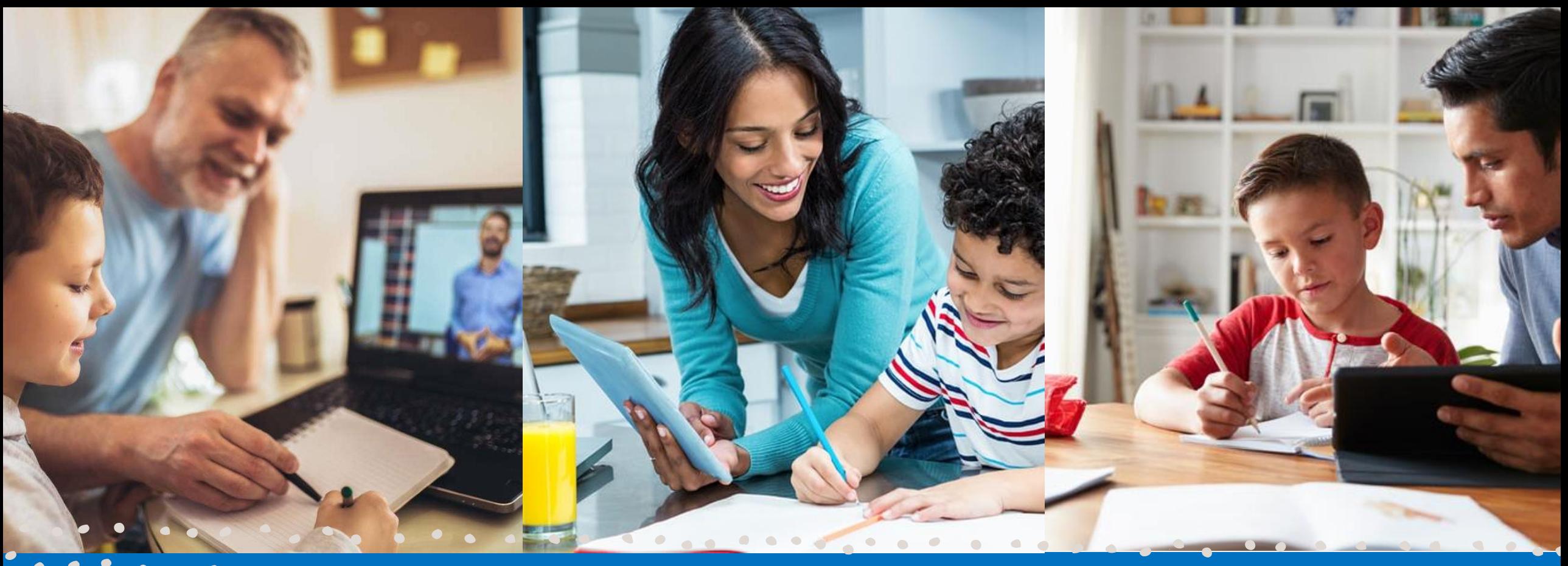

Trousse d'outils pour le parent/tuteur qui accompagne l'élève en virtuel

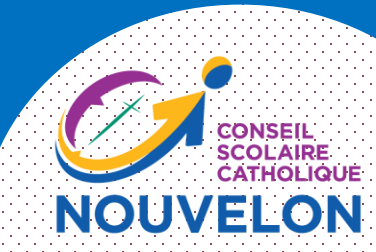

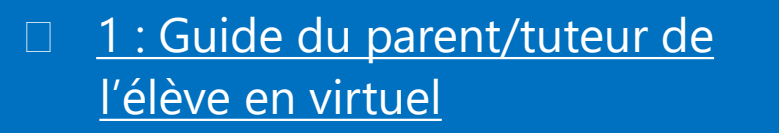

## [2 : Guide de l'élève : Apprendre en virtuel par](https://nouvelon-my.sharepoint.com/:p:/g/personal/crystal_dupuis_nouvelon_ca/EQGU_UALs1ZNsSqeHiwisQIBJqzxCRxy30yeB-ZWl68GaA?e=vgMZYr) *Microsoft*

L'APPRENTISSAGE VIRTUEL Guide à l'intention des parents, tuteurs et tutrices

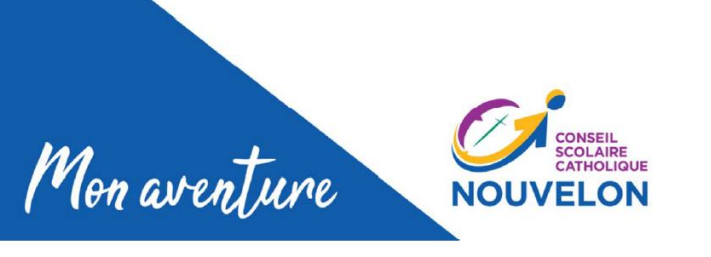

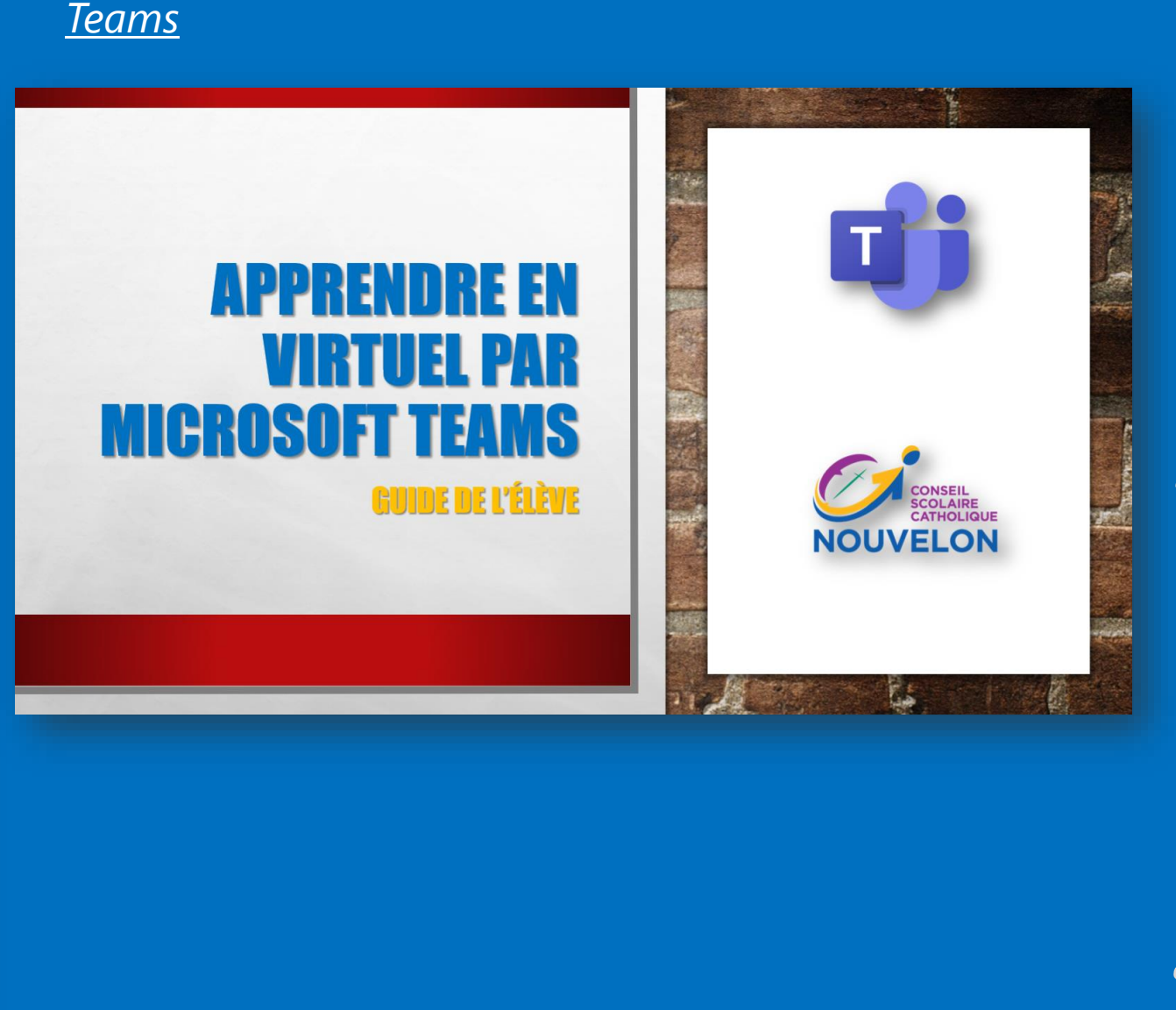

## [3 : Tutoriels vidéo](https://nouvelon-my.sharepoint.com/:b:/g/personal/crystal_dupuis_nouvelon_ca/ESgBvBtlx_VLqOW4hdMlcWQBSaOVWWuecrz_M9frjZYqkg?e=aCBhR8) *Microsoft Teams* [pour les élèves](https://nouvelon-my.sharepoint.com/:b:/g/personal/crystal_dupuis_nouvelon_ca/ESgBvBtlx_VLqOW4hdMlcWQBSaOVWWuecrz_M9frjZYqkg?e=aCBhR8)

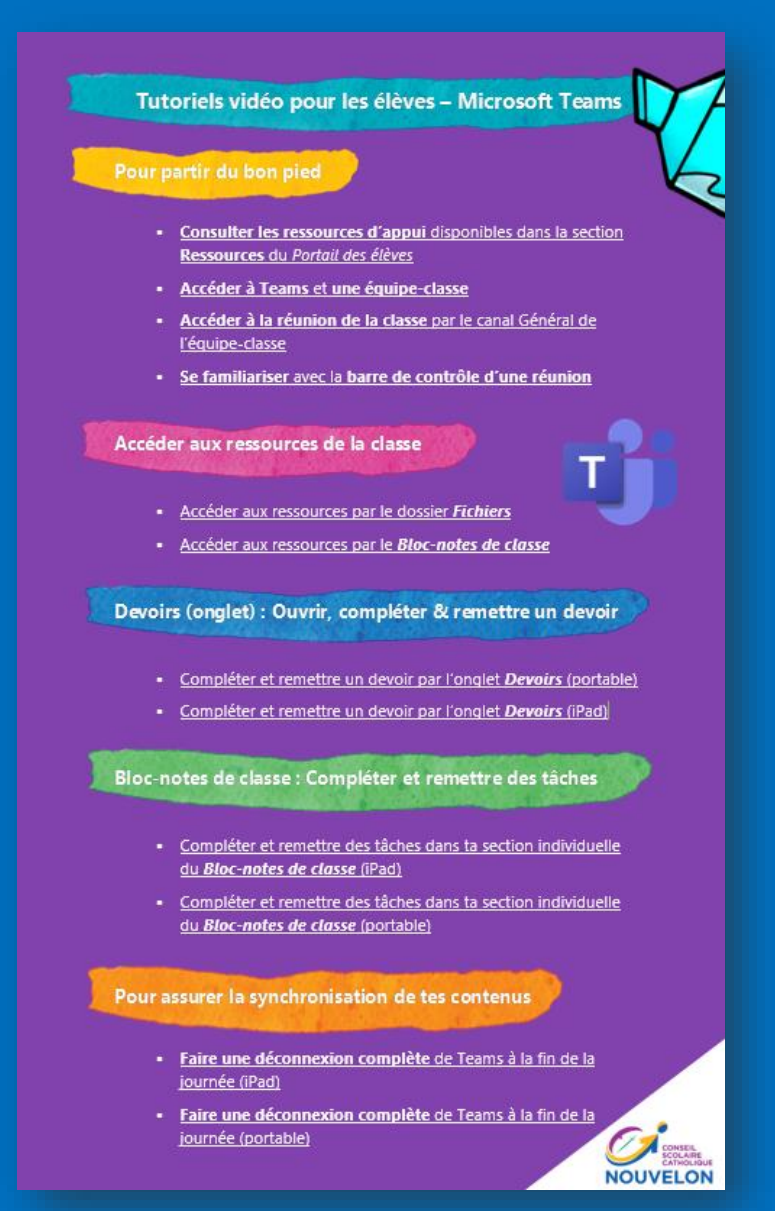

□ [4 : Grille de compétences technos à développer](https://nouvelon-my.sharepoint.com/:b:/g/personal/melanie_lamarchewing_nouvelon_ca/ERTNTmdXIr5FvHO7wNNEvlQBgvyr0UOOt7L1j0vlWKIykA?e=4DuuWM) chez l'élève *[\(Liste à cocher & tutoriels vidéo\)](https://nouvelon-my.sharepoint.com/:b:/g/personal/melanie_lamarchewing_nouvelon_ca/ERTNTmdXIr5FvHO7wNNEvlQBgvyr0UOOt7L1j0vlWKIykA?e=4DuuWM)*

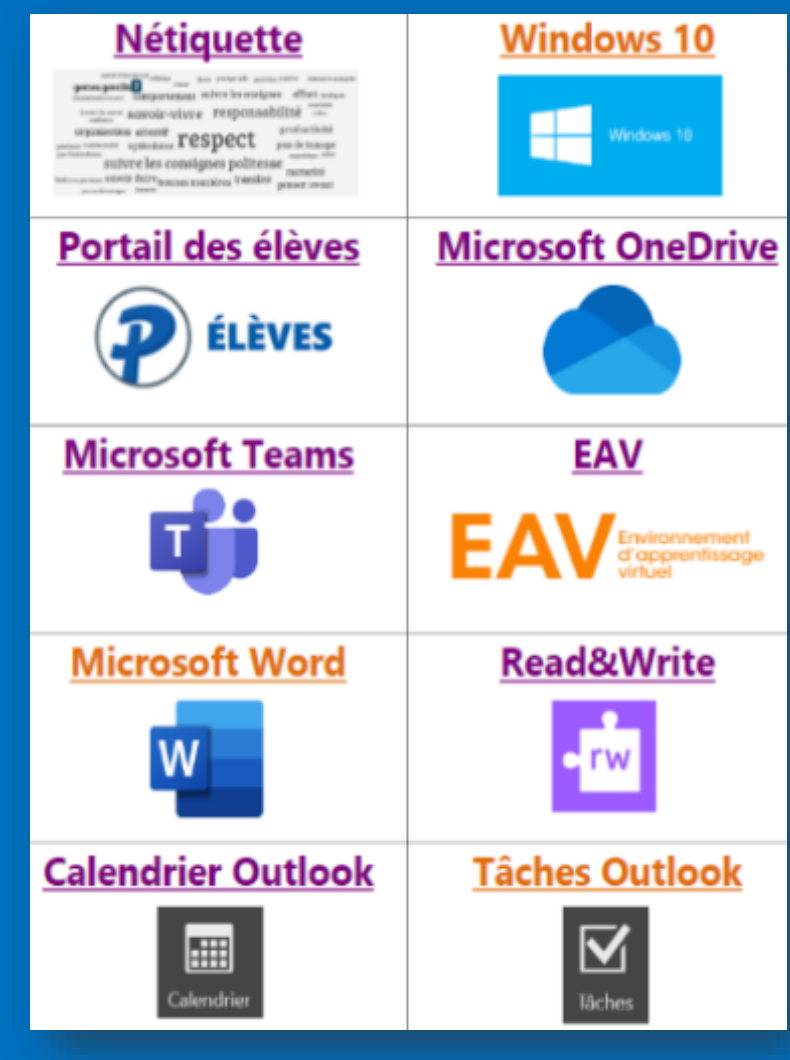

## **Toute autre ressource se retrouve dans le menu « Ressources » du** *[Portail des parents](https://coffre.nouvelon.ca/portail/login.page_login)***.**

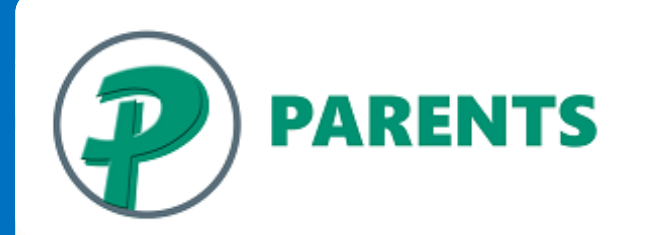

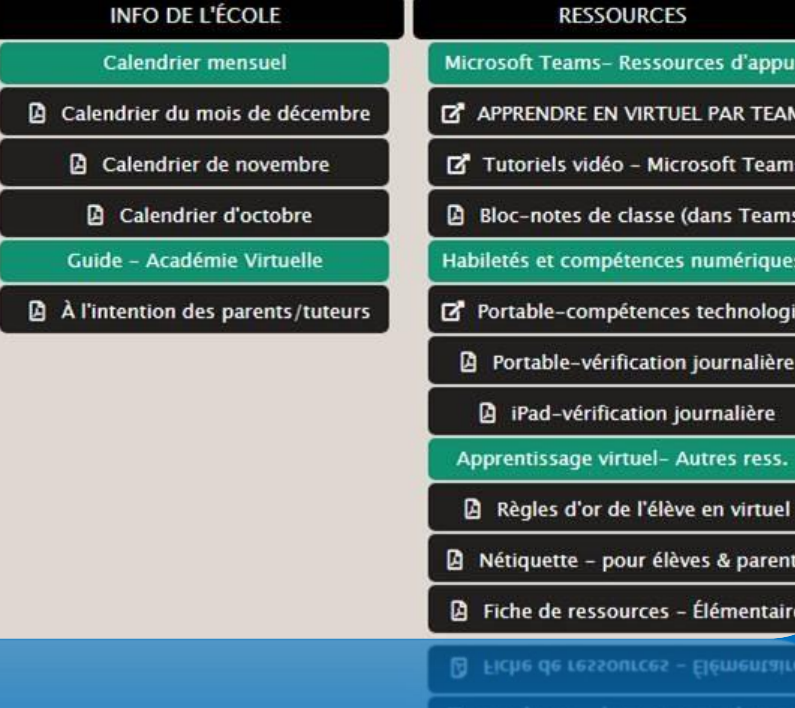